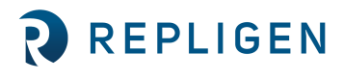

# **CTech™ ViPER™ and SecureVPT™ Software for FlowVPX® System Suggested User Access Level Table**

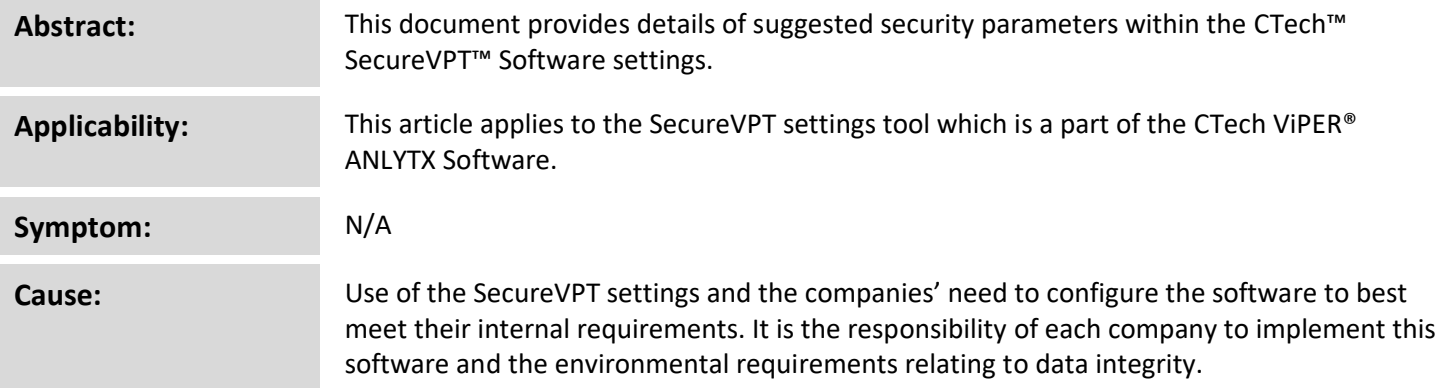

### **Detailed Info: SecureVPT Security Guidance for ViPER Software**

The SecureVPT settings make it very easy to configure profiles by user and group. It is recommended that the types of operators be placed into five categories: VPX Admin, VPX IT Admin, VPX Power User, VPX User, and VPX Reviewer. When setting up users and groups it is important to specify access rights so that user accounts can perform their responsibilities without error. Each operator will have a different role, and thus have different sets of software permissions. The settings that must be configured are ViPER Role, User Type, and Feature Access.

- ViPER Role: Allows the user to choose their level of administrative access
- User Type: Allows the user to choose their type of access within each application
- Feature Access: Allows the user to customize their permissions by toggling the parameter on or off

**Note:** User Type takes priority over Feature Access permissions. If a User Type is set to Data Acquisition or Data Review, some Feature Access permissions will be nonfunctional even if they are toggled on. Feature Access is only fully functional when the User Type is set to Full Control.

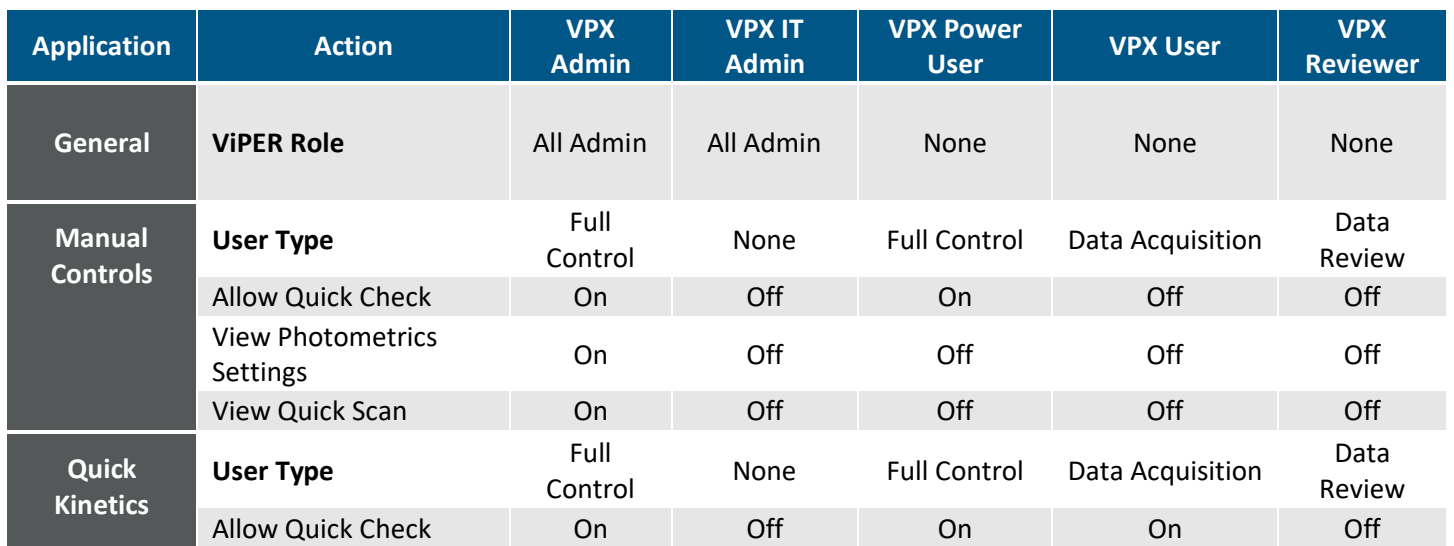

#### **Table 1.** Recommended User Access Levels

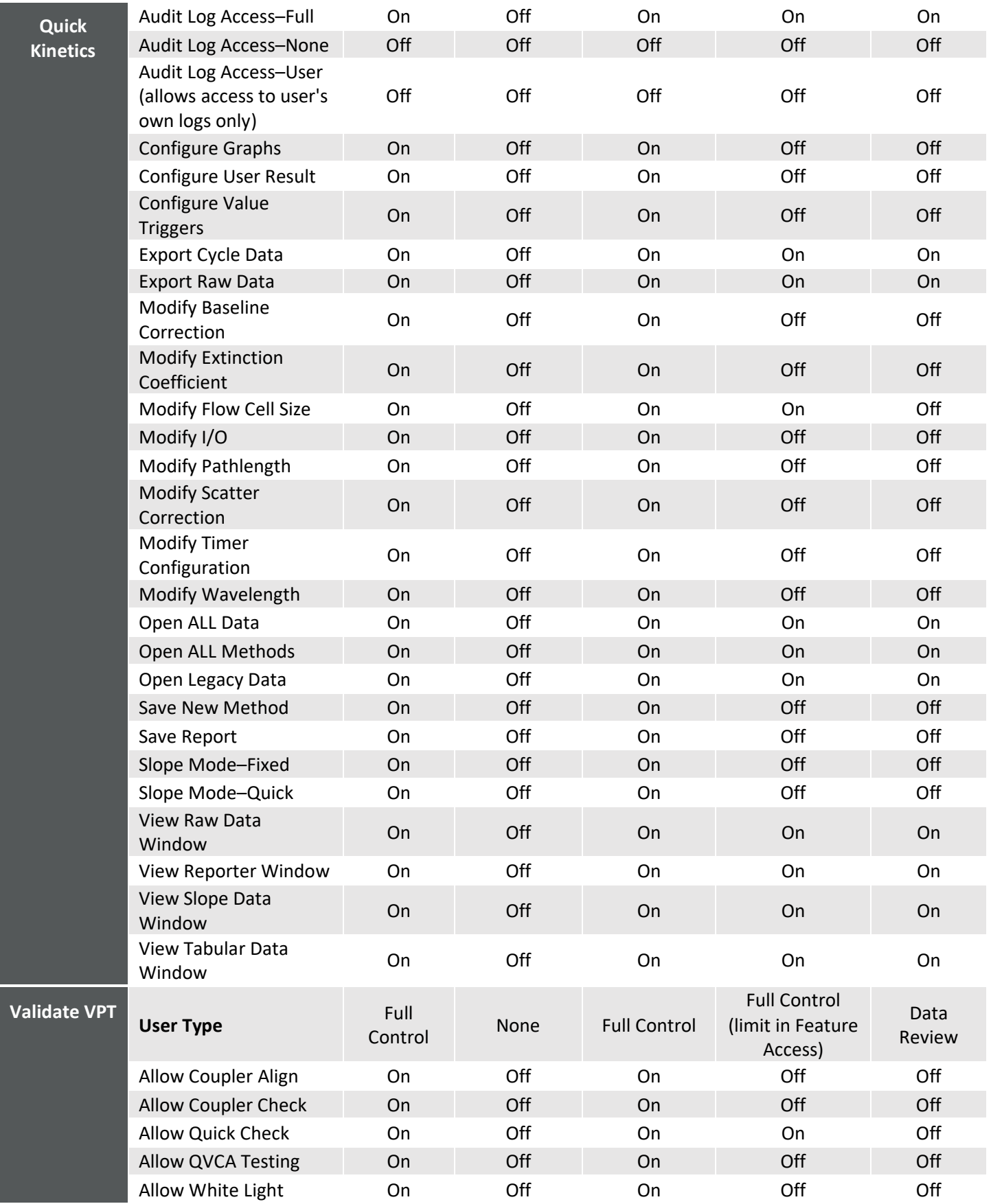

# **Detailed Info: eSign App Configuration Security Guidance for ViPER Software**

The eSign app configuration page allows users to assign eSign points as the type of signatures required for each application. There are three types of eSign roles: author, reviewer, and approver.

- Author: The user that initiated the action
- Reviewer: The user that reviewed the action
- Approver: The user that must provide a final sign-off when the action has gone through review

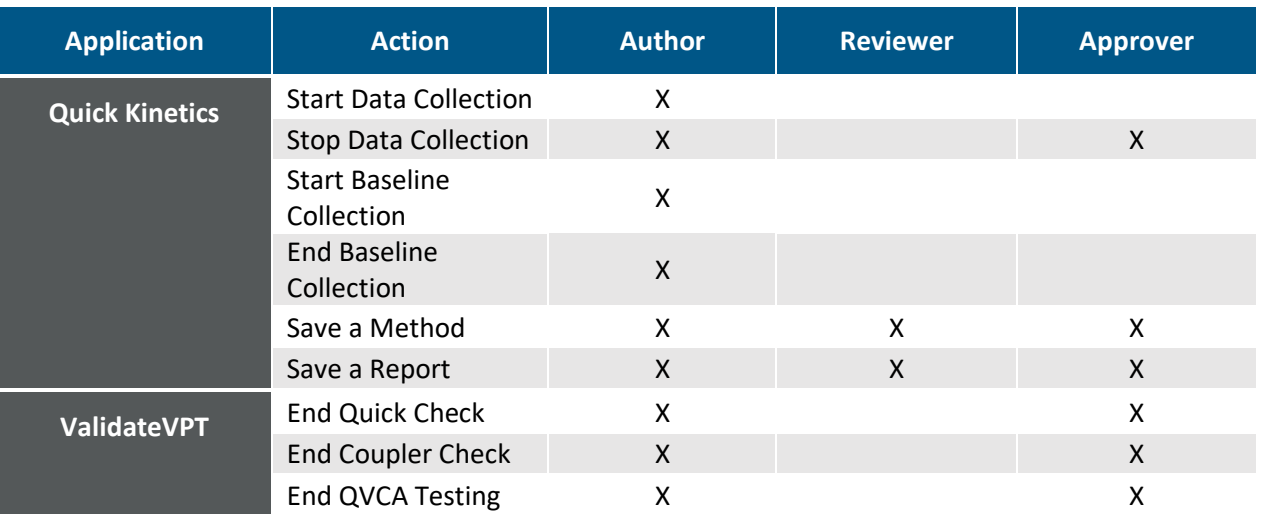

# **Table 2.** eSign App Configuration

# **Detailed Info: eSign User Configuration Security Guidance for ViPER Software**

The eSign user configuration page allows users to assign eSign roles for each user in a group. There are four types of eSign roles: author, reviewer, approver, and overrider.

- Author: The user that initiated the action
- Reviewer: The user that reviewed the action
- Approver: The user that must provide a final sign-off when the action has gone through review
- Overrider: In the instance of a failed eSignature attempt, the overrider is required to eSign to bypass the eSignature.

**Note:** You **cannot** authorize, review, and approve your **own** data. One eSign role is only meant for one user.

### **Table 3.** eSign User Configuration

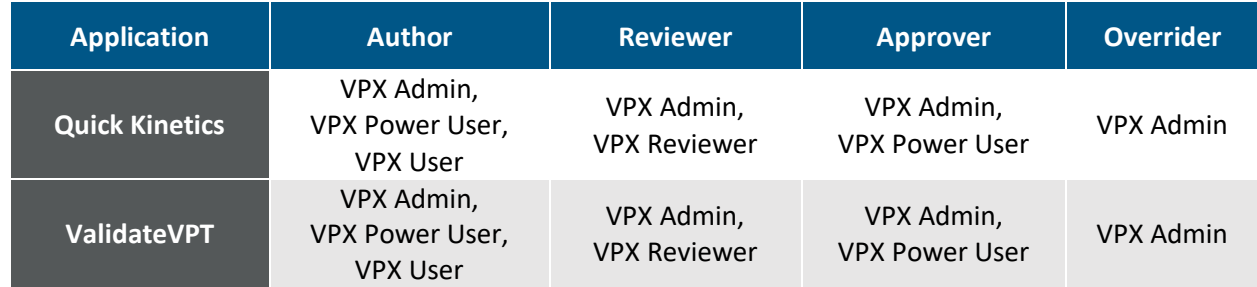

# **Prepared By:**

#### **Repligen Corporation**

Process Analytics Offices and Manufacturing Facility

685 Route 202/206 Bridgewater, NJ 08807

 $+1$  908-707-1009

analytics-support@repligen.com